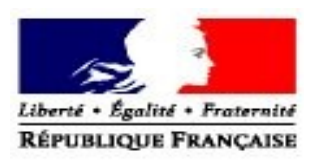

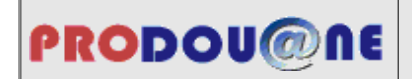

**La douane au service des professionnels https://pro.douane.gouv.fr**

Convention d'adhésion et d'habilitation aux téléprocédures **DOMINO** et **Télépaiement**

*Convention d'adhésion à adresser à votre service de douane gestionnaire en deux exemplaires originaux. Pour plus de précisions, merci de vous reporter à la notice.*

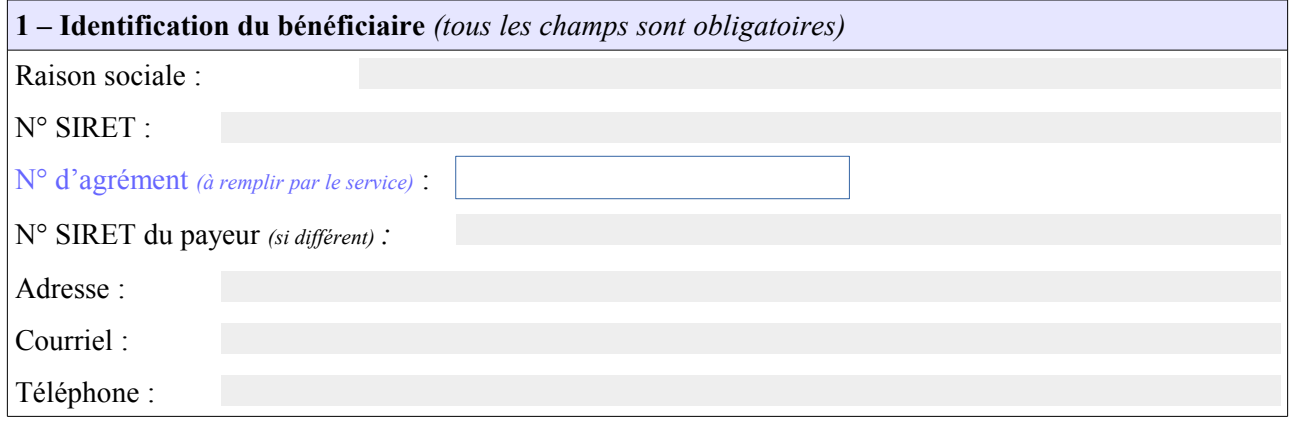

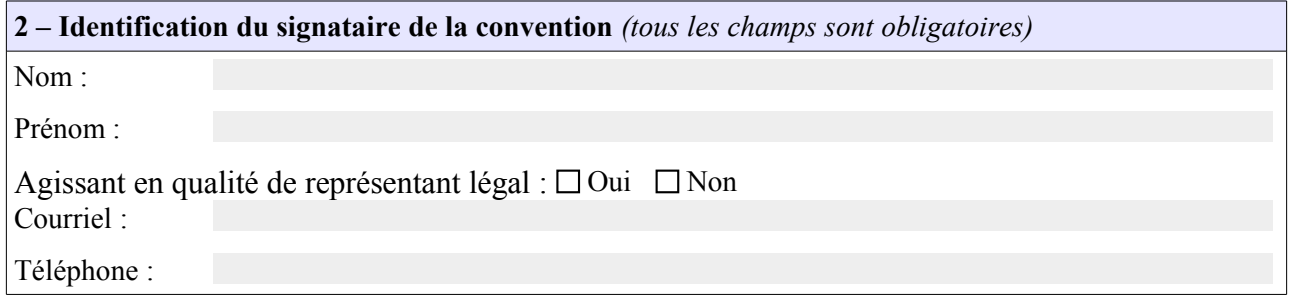

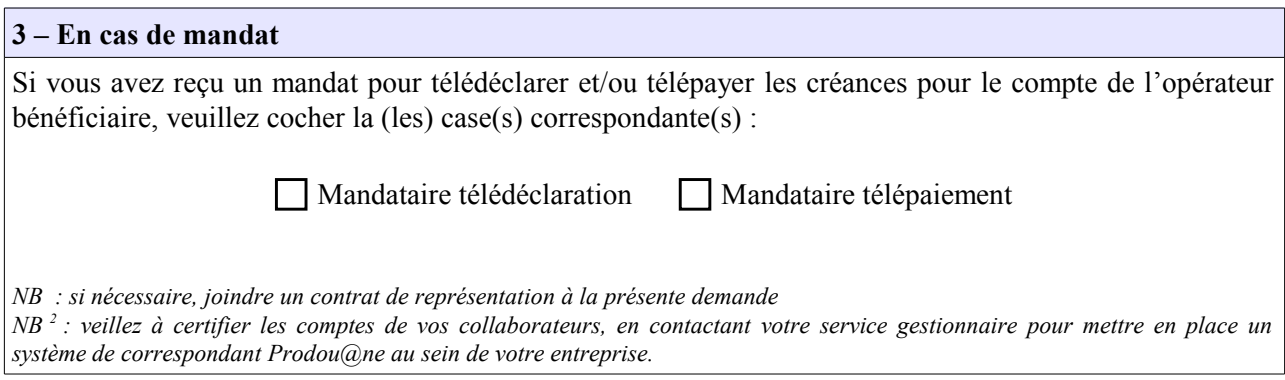

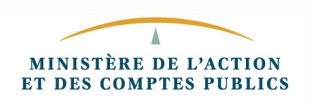

# **4 – HABILITATIONS**

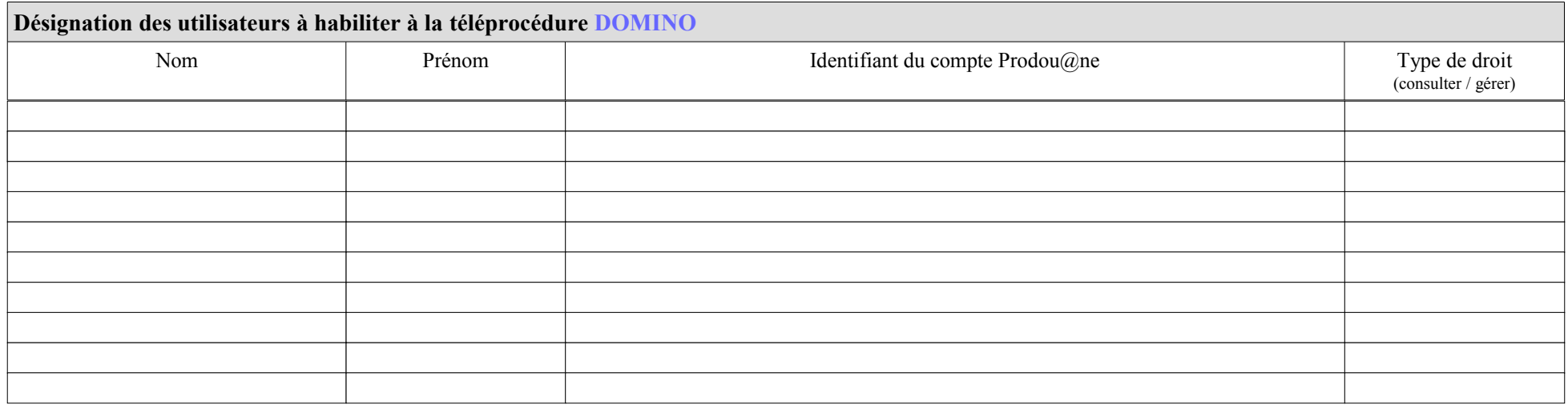

Si vous souhaitez également adhérer à la téléprocédure **Télépaiement[1](#page-1-0)** , veuillez compléter le tableau suivant.

<span id="page-1-0"></span>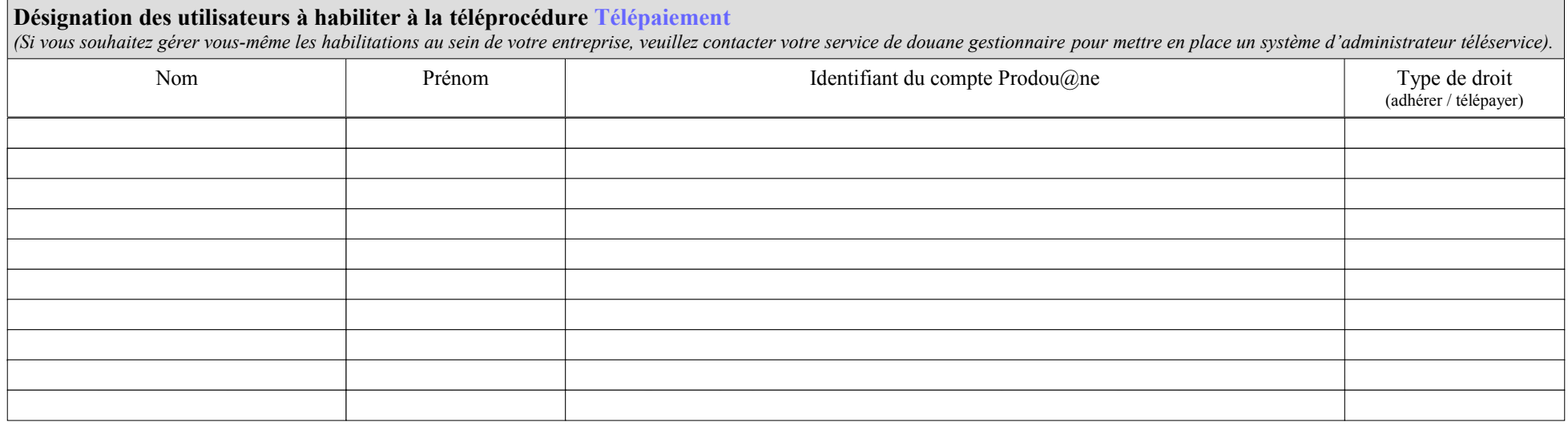

#### **5 – RETRAIT DES HABILITATIONS**

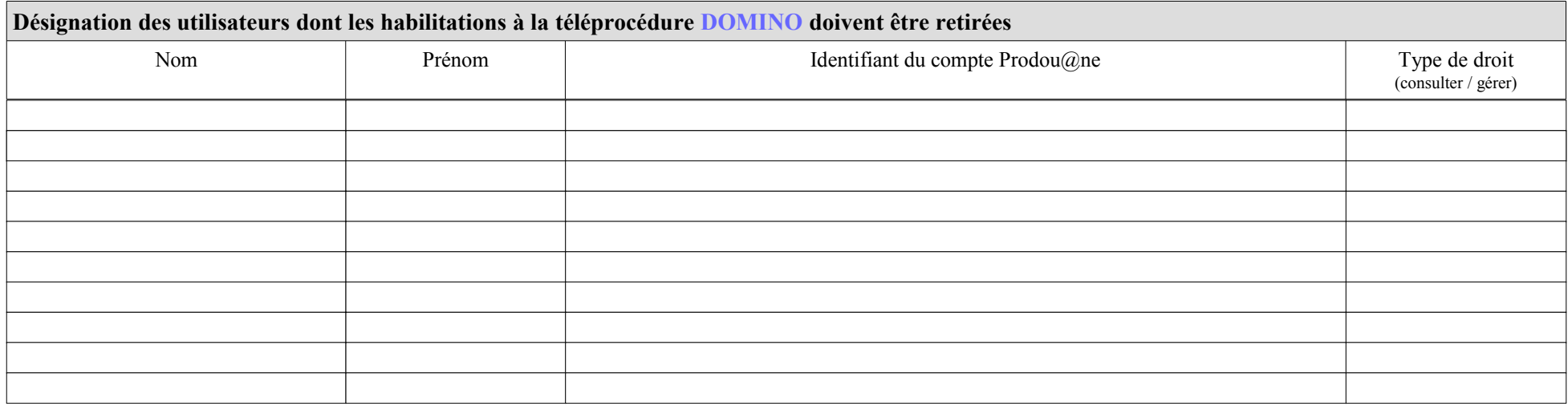

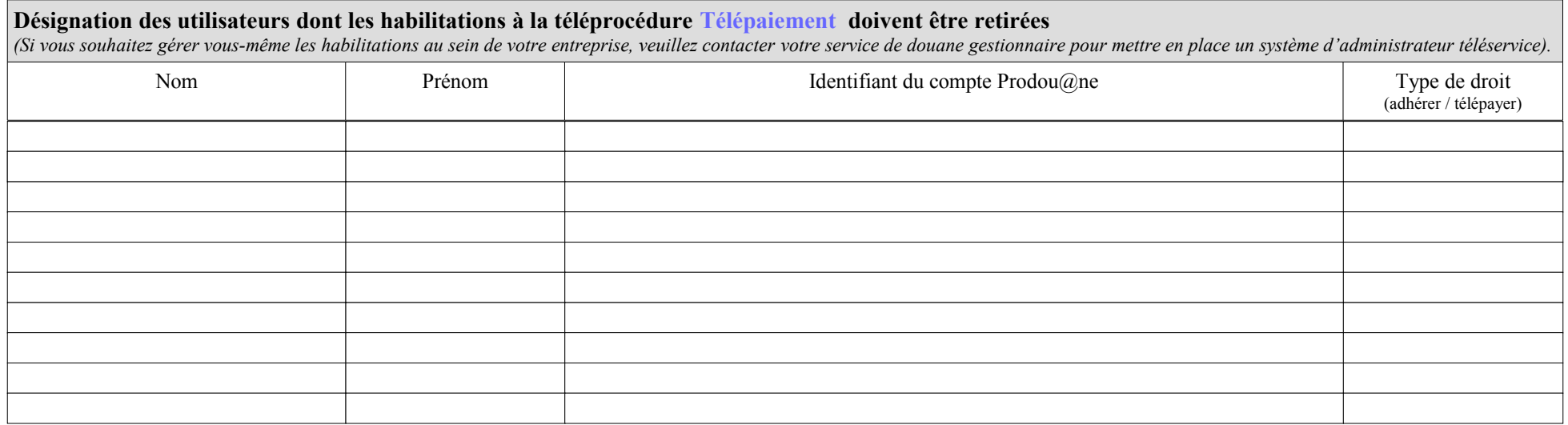

## **Article 1 : Définitions**

Dans la présente convention, on entend par :

- *Prodou@ne* : portail internet de la direction générale des douanes et droits indirects (D.G.D.D.I), accessible à l'adresse https://pro.douane.gouv.fr ;
- *DOMINO :* application informatique permettant le dépôt par voie dématérialisée des déclarations trimestrielles d'octroi de mer et d'octroi de mer régional, accessible sur le portail Prodou@ne ;
- *Télépaiement :* application informatique de paiement dématérialisé de créances, notamment d'octroi de mer et d'octroi de mer régional accessible sur le portail ProDou@ne. Les paiements réalisés via la téléprocédure Télépaiement correspondent à des télérèglements par prélèvement SEPA interentreprises.
- *Opérateur bénéficiaire :* personne physique ou morale autorisée à bénéficier des dispositions de la présente convention, dont les déclarations peuvent être gérées ou consultées en ligne et dont les créances sont payables en ligne, par les utilisateurs, désignés par elle, et préalablement habilités ;
- *Utilisateur* : personne physique, inscrite sur le portail Prodou@ne, disposant à ce titre d'un espace personnel et pouvant être habilitée à gérer et/ou consulter les télédéclarations, gérer les adhésions au téléservice Télépaiement et à régler les créances ;
- *Inscription* : procédure permettant à une personne de créer un compte utilisateur sur le portail Prodou@ne ;
- *Espace personnel* : zone accessible à l'utilisateur du portail Prodou@ne après authentification, et donnant accès aux téléprocédures pour lesquelles il bénéficie d'une habilitation

# **Article 2 : Description des services**

La téléprocédure DOMINO permet aux opérateurs dûment habilités de gérer et/ou de consulter en ligne une déclaration trimestrielle.

La téléprocédure Télépaiement permet aux opérateurs dûment habilités de gérer leur adhésion au télépaiement et/ou de régler les créances dont ils sont redevables.

Ces services sont accessibles via le portail Prodou@ne.

## **Article 3 : Conditions préalables à la fourniture du service**

## *3.1 Conditions propres à l'opérateur bénéficiaire*

Tout opérateur assujetti à l'octroi de mer peut solliciter le bénéfice de la présente convention. Une fois imprimée, cette convention doit être signée par le représentant légal de l'opérateur bénéficiaire ou par une personne dûment mandatée, et déposée ou adressée, **en deux exemplaires originaux**, au service de douane gestionnaire, accompagnée du contrat ou titre de représentation si nécessaire.

## *3.2 Prérequis technique*

L'utilisation des services nécessite un accès à Internet et une adresse de messagerie.

Le bénéficiaire désirant utiliser les téléprocédures DOMINO et Télépaiement devra donc procéder aux démarches nécessaires auprès d'un fournisseur d'accès Internet, s'il n'est pas déjà doté d'un accès Internet.

## *3.3 Inscription des utilisateurs sur le portail Prodou@ne*

Seuls les titulaires d'un compte Prodou@ne peuvent bénéficier d'un accès aux téléprocédures DOMINO et Télépaiement.

La personne souhaitant disposer d'un compte Prodou@ne doit s'inscrire sur le portail en renseignant son identifiant, son mot de passe et son adresse de messagerie électronique. Une fois son compte créé, elle dispose d'un espace personnel dans le portail.

## *3.4 Habilitation des utilisateurs*

L'opérateur bénéficiaire désigne les utilisateurs devant recevoir une habilitation, au moyen de la présente convention. Les habilitations peuvent par la suite être modifiées sur demande écrite adressée au service des douanes compétent, au moyen du même formulaire.

À compter de la réception de ce formulaire, le service de douanes gestionnaire procède aux opérations d'habilitation ou aux modifications sollicitées.

#### **Article 4 : Utilisation du service**

Les utilisateurs disposant d'un compte Prodou@ne et ayant reçu le(s) droit(s) nécessaire(s) pour utiliser la téléprocédure DOMINO et la téléprocédure Télépaiement accèdent au service depuis leur espace personnel, après authentification.

#### **Article 5 : Conservation des données**

Les données contenues dans DOMINO et Télépaiement sont conservées par la D.G.D.D.I pendant 10 ans à compter de la validation de la déclaration dans DOMINO.

Les déclarations sont consultables en ligne pendant 3 ans plus l'année en cours, à compter de leur validation et télétransmission, par les personnes habilitées.

Les créances sont consultables en ligne pendant 3 ans plus l'année en cours, à compter de leur paiement, par les personnes habilitées.

#### **Article 6 : Obligations des parties**

L'opérateur bénéficiaire s'engage à prendre toutes les mesures nécessaires pour assurer la protection des mots de passe d'accès au service. Chaque utilisateur s'engage à ne pas divulguer les données obtenues du fait de l'exécution de la présente convention à d'autres personnes que l'opérateur bénéficiaire à l'origine de son habilitation.

À compter de son adhésion, l'opérateur s'engage à déposer ses déclarations par voie électronique. Le recours à la déclaration trimestrielle papier se justifiera, le cas échéant, par l'impossibilité d'utiliser la téléprocédure.

La D.G.D.D.I ne peut être tenue pour responsable de l'utilisation faite par le bénéficiaire et par les titulaires de comptes Prodou@ne de leurs identifiants et mots de passe, ainsi que des données consultées en ligne.

La D.G.D.D.I ne peut être tenue pour responsable en cas d'interruption du service due à la force majeure.

#### **Article 7 : Conditions financières**

L'utilisation des téléprocédures DOMINO et Télépaiement est gratuite (sauf coût d'accès à Internet indépendant du service fourni par la D.G.D.D.I).

#### **Article 8 : Données à caractère personnel**

Le traitement dénommé DOMINO a pour finalité la dématérialisation de la déclaration trimestrielle souscrite par les assujettis à l'octroi de mer, ainsi que la fiabilisation du traitement statistique des données de la déclaration trimestrielle.

Le traitement de ces données nécessaires au fonctionnement du service est effectué dans le respect des droits et obligations prévus par la réglementation relative à la protection des données personnelles.

Les informations recueillies dans ce formulaire sont strictement nécessaires au traitement de votre

demande d'habilitation aux téléprocédures.

Les services de la direction générale des douanes et droits indirects chargés de la gestion de ce service sont les seuls destinataires de ces données.

Les données enregistrées par le traitement sont conservées pendant une durée maximale de 10 ans à compter de leur recueil.

Les dispositions des articles 39 et 40 de la loi n° 78-17 du 6 janvier 1978 modifiée relative à l'informatique, aux fichiers et aux libertés, ainsi que les dispositions des articles 15 et 16 du Règlement (UE) 2016/619 du Parlement européen et du Conseil du 27 avril 2016 relatif à la protection des personnes physiques à l'égard du traitement des données à caractère personnel et à la libre circulation de ces données, et abrogeant la directive 95/46/CE (RGPD) s'appliquent. Elles garantissent, pour les données vous concernant, un droit d'accès et un droit de rectification qui s'exercent auprès du bureau F1 de la Direction générale des douanes et droits indirects, sise 11 rue des deux communes 93558 Montreuil CEDEX.

#### **Article 9 : Conditions de modification de la convention**

Toute demande de modification des informations renseignées dans la présente convention doit être adressée au service de douane gestionnaire.

## **Article 10 : Suspension et retrait de la convention**

Une décision de suspension ou de retrait de l'agrément de l'opérateur entraîne la suspension ou le retrait de la convention. La décision de suspension ou de retrait du bénéfice de la convention est notifiée au bénéficiaire par lettre recommandée avec accusé de réception.

## **Article 11 : Exécution de la convention**

La présente convention deviendra exécutoire après avoir été revêtue de la signature des parties.

Fait à le

L'autorité administrative, Le bénéficiaire\*,

\* : faire précéder la signature de la mention « Lu et approuvé » .

# **NOTICE EXPLICATIVE**

Les informations demandées sont nécessaires au traitement de votre demande d'adhésion aux téléprocédures DOMINO et Télépaiement. En cas d'inexactitude ou de formulaire incomplet, les services de la D.G.D.D.I seront dans l'impossibilité de traiter votre demande.

# **1 - Informations relatives au bénéficiaire**

#### **1.1 Identification de l'opérateur bénéficiaire**

Les informations demandées sont les suivantes :

- Raison sociale du bénéficiaire des téléprocédures DOMINO et Télépaiement ;
- numéro d'agrément : renseigné par le service de douane gestionnaire
- numéro SIRET de l'établissement bénéficiaire;
- numéro SIRET du payeur (uniquement s'il est différent) ;
- adresse de l'établissement ;
- courriel et téléphone.

## *À noter :*

*- Lorsqu'une entreprise dispose de plusieurs établissements assujettis dans un ou plusieurs DOM, une convention doit être établie pour chaque établissement et adressée au service de douane gestionnaire dont il dépend.*

*- Lorsqu'un même établissement est assujetti dans plusieurs DOM, une convention par DOM doit être établie.*

## **1.2 Identification du signataire de la convention**

Les informations demandées sont les suivantes :

- nom et prénom de la personne physique signataire de la convention ;
- qualité du signataire (représentant légal ou non) ;
- courriel (adresse de messagerie électronique de la personne signataire) ;
- numéro de téléphone auquel le signataire, responsable de la convention, peut être joint.

Si le signataire n'est pas le représentant légal de l'établissement, il devra disposer d'un mandat de celui-ci.

## **2 - Désignation des utilisateurs à habiliter**

## **2.1 – Désignation des utilisateurs à habiliter à la téléprocédure DOMINO.**

Cette rubrique permet de désigner les utilisateurs disposant d'un compte Prodou@ne, auxquels un droit d'utilisation doit être attribué pour la téléprocédure DOMINO.

Pour cela, les informations suivantes sont nécessaires :

- nom et prénom de l'utilisateur ;
- identifiant du compte Prodou@ne défini par l'utilisateur lors de son inscription sur le portail ; NB : ce compte doit être créé par l'opérateur sur le site Prodou@ne, accessible à l'adresse https://pro.douane.gouv.fr; un guide utilisateur est disponible sur le site Prodou@ne, onglet

« téléservices disponibles » / « statut d'opérateur prodouane » . L'opérateur peut également utiliser un compte préalablement créé pour un autre téléservice.

– type de droits à attribuer, à sélectionner parmi ceux figurant dans le tableau ci-après, déterminant les possibilités d'actions de l'utilisateur et sachant qu'un utilisateur peut bénéficier d'un ou plusieurs droits

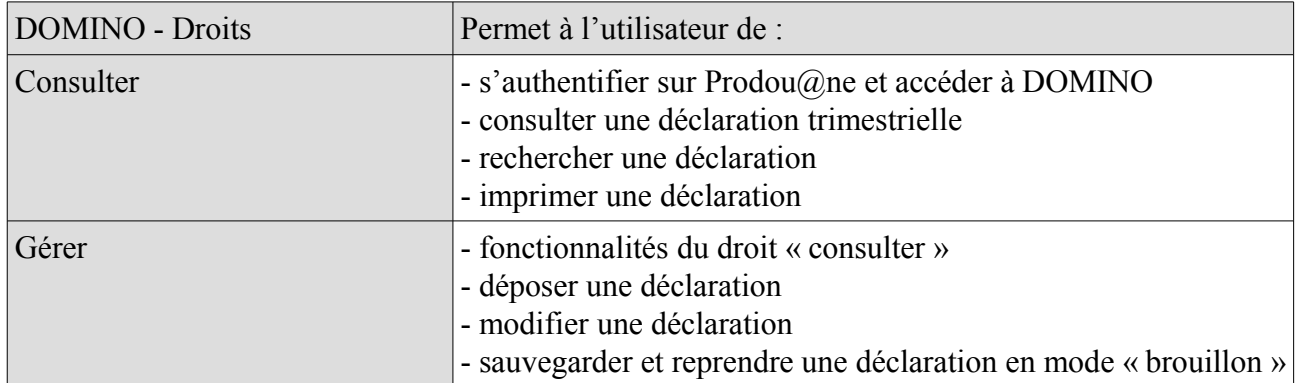

# **2.2 - Désignation des utilisateurs auxquels les habilitations à DOMINO doivent être retirées**

Cette rubrique permet de désigner les utilisateurs Prodou@ne ayant été habilités à une date antérieure et auxquels un droit d'utilisation doit être retiré. Les informations demandées sont les mêmes que pour la désignation des comptes à habiliter (voir point 2.1).

# **2.3 - Désignation des utilisateurs à habiliter à la téléprocédure Télépaiement**

Cette rubrique permet de désigner les utilisateurs Prodou@ne auxquels un droit doit être attribué pour la téléprocédure Télépaiement.

Pour cela, les informations suivantes sont nécessaires :

- nom et prénom de l'utilisateur ;
- identifiant du compte Prodou@ne défini par l'utilisateur lors de son inscription sur le portail ;
- type de droits à attribuer, à sélectionner parmi ceux figurant dans le tableau ci-après, déterminant les possibilités d'actions de l'utilisateur et sachant qu'un utilisateur peut bénéficier d'un ou plusieurs droits.

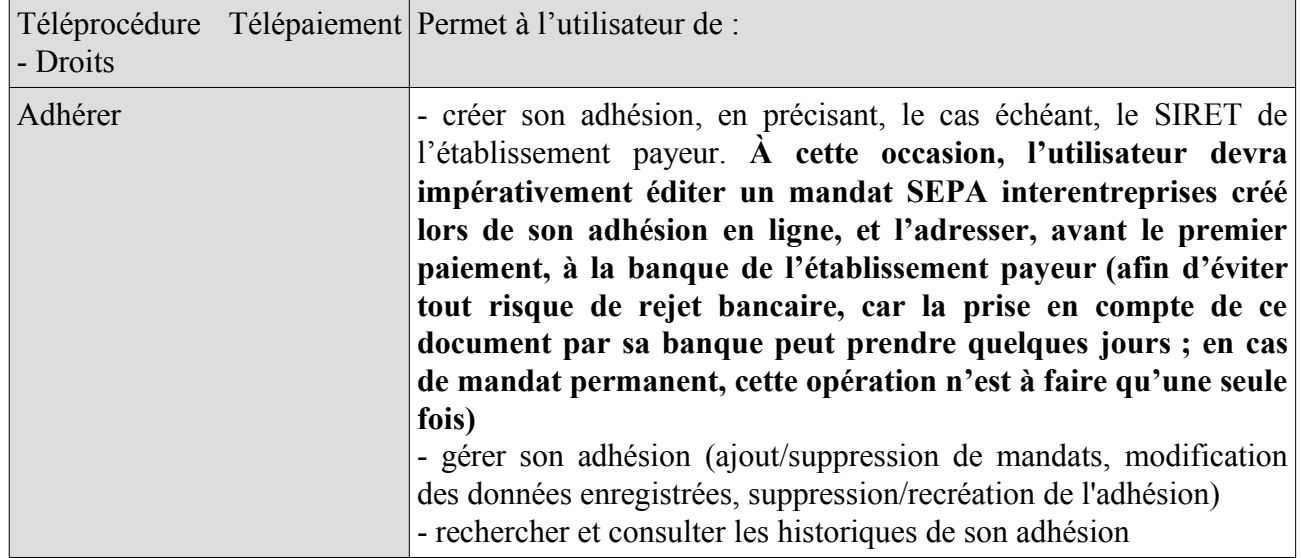

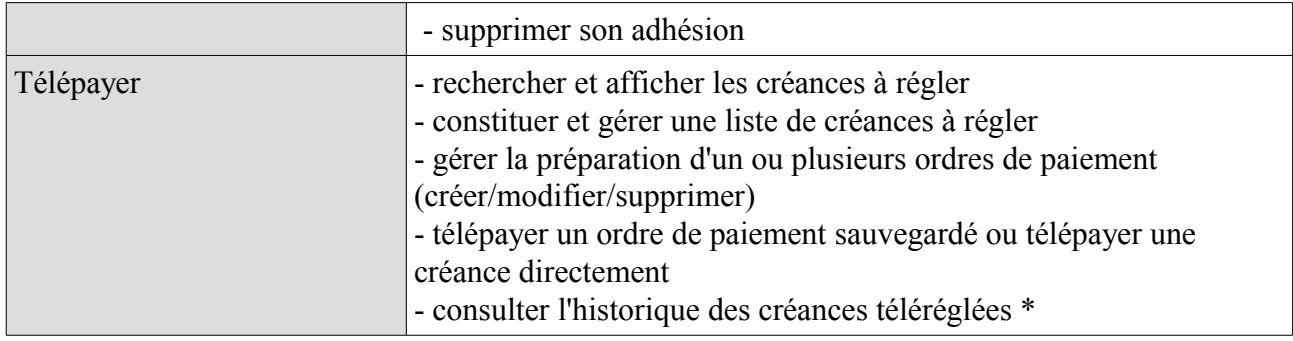

*(\*) : par prélèvement SEPA interentreprises*

# **2.4 - Désignation des utilisateurs auxquels les habilitations à la téléprocédure Télépaiement doivent être retirées**

Cette rubrique permet de désigner les utilisateurs Prodou@ne auxquels un droit d'utilisation doit être retiré. Les informations demandées sont les mêmes que pour la désignation des utilisateurs à habiliter (voir point.2.3).

# **3 - Dépôt de la demande**

L'opérateur adresse par courrier ou dépose la demande d'habilitation et la convention d'adhésion dûment remplies et signées auprès de son service de douane gestionnaire. L'opérateur sera informé par courriel du traitement de sa demande.